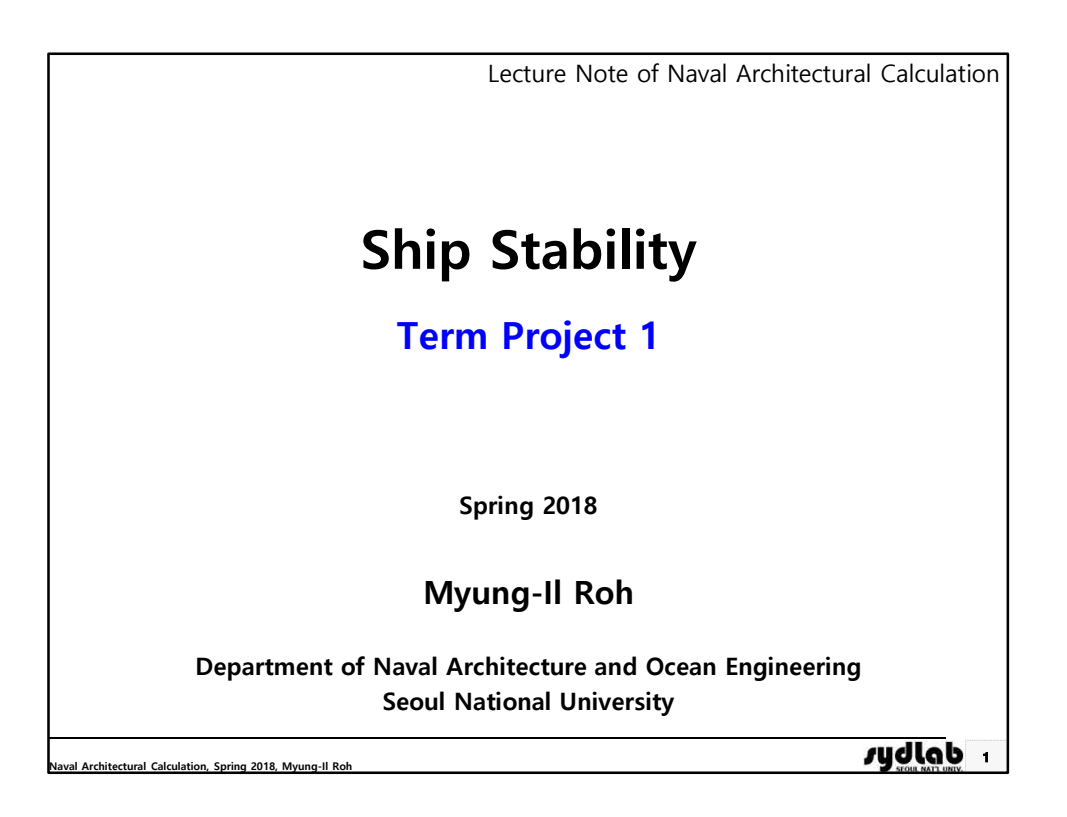

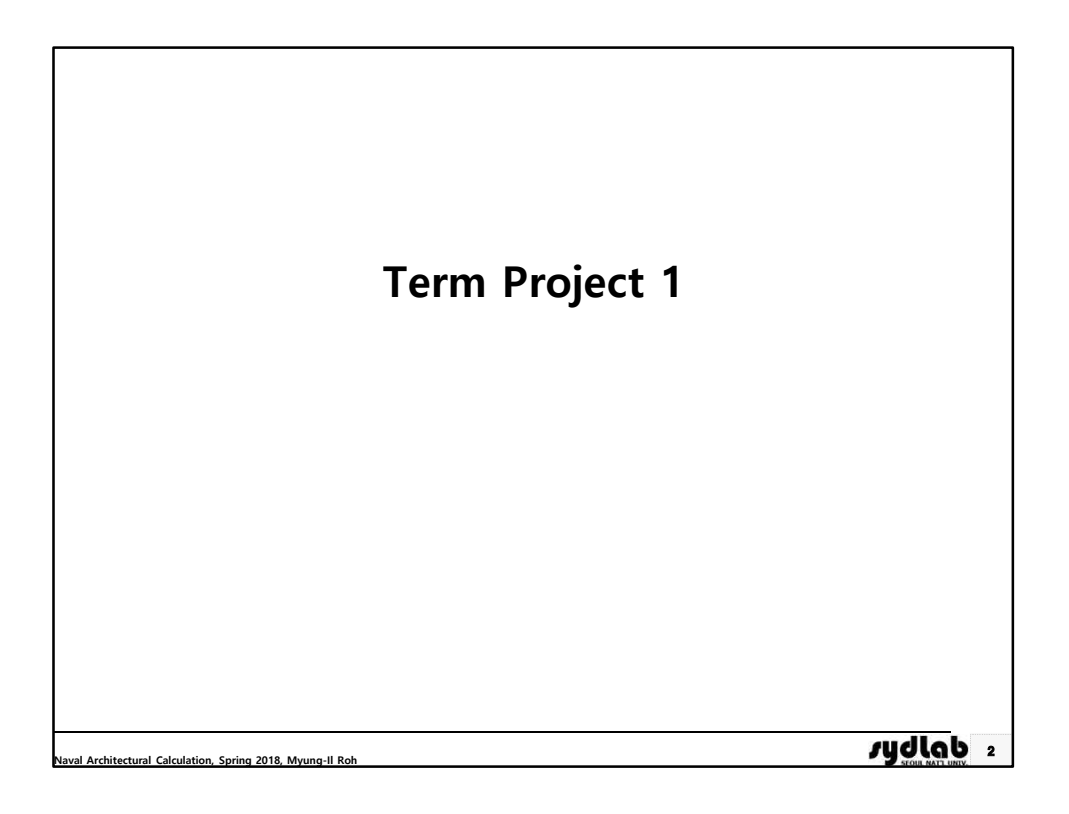

## **Overview (1/3)**

þ **Objective**

■ To develop a program for finding the equilibrium position of a barge **(rectangular solid) in sea water and visualizing the result**

þ **Input**

- Length, breadth, and depth of the barge, in m
- Weight of the barge, in ton
- LCG (from AP), TCG (from centerline), and VCG (from baseline) of the barge, in m

## þ **Output**

- Draft of the barge, in m
- Heel of the barge, in deg
- Trim of the barge, in m (draft at AP draft at FP)
- LCB (from AP), TCB (from centerline), and VCB (from baseline) of the barge, in m
- GZ curve of the barge (GZ value [m] according to angle of heel [deg])

<sup>3</sup> **Naval Architectural Calculation, Spring 2018, Myung-Il Roh**

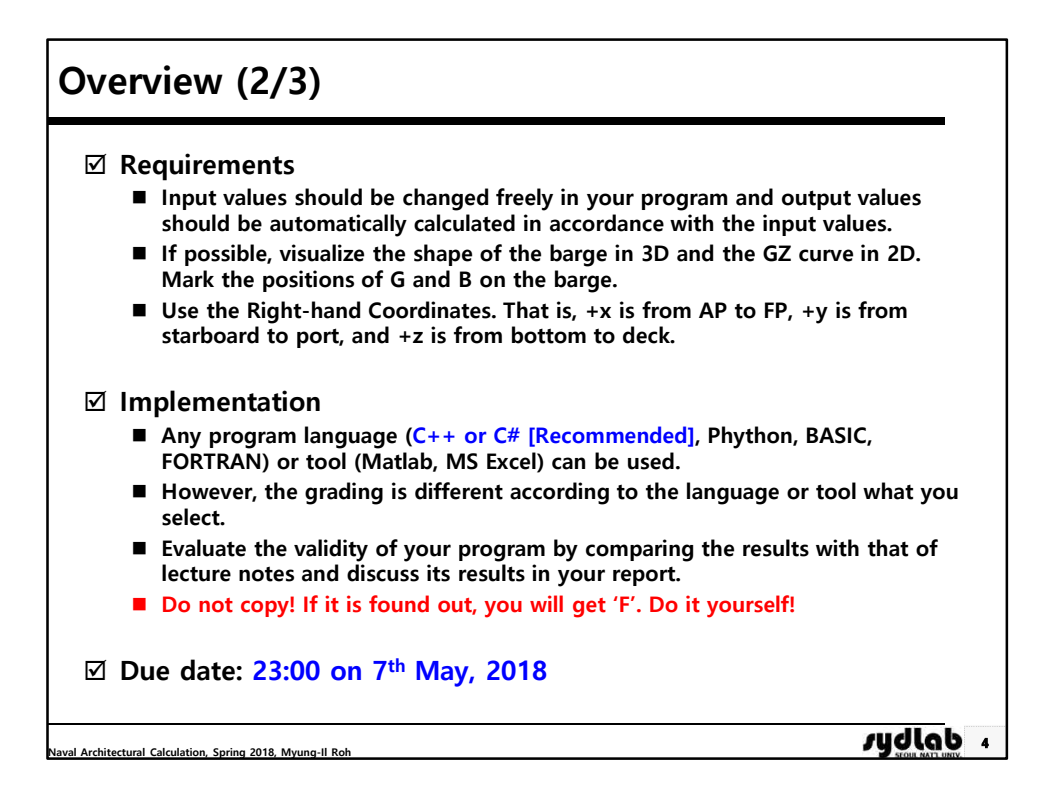

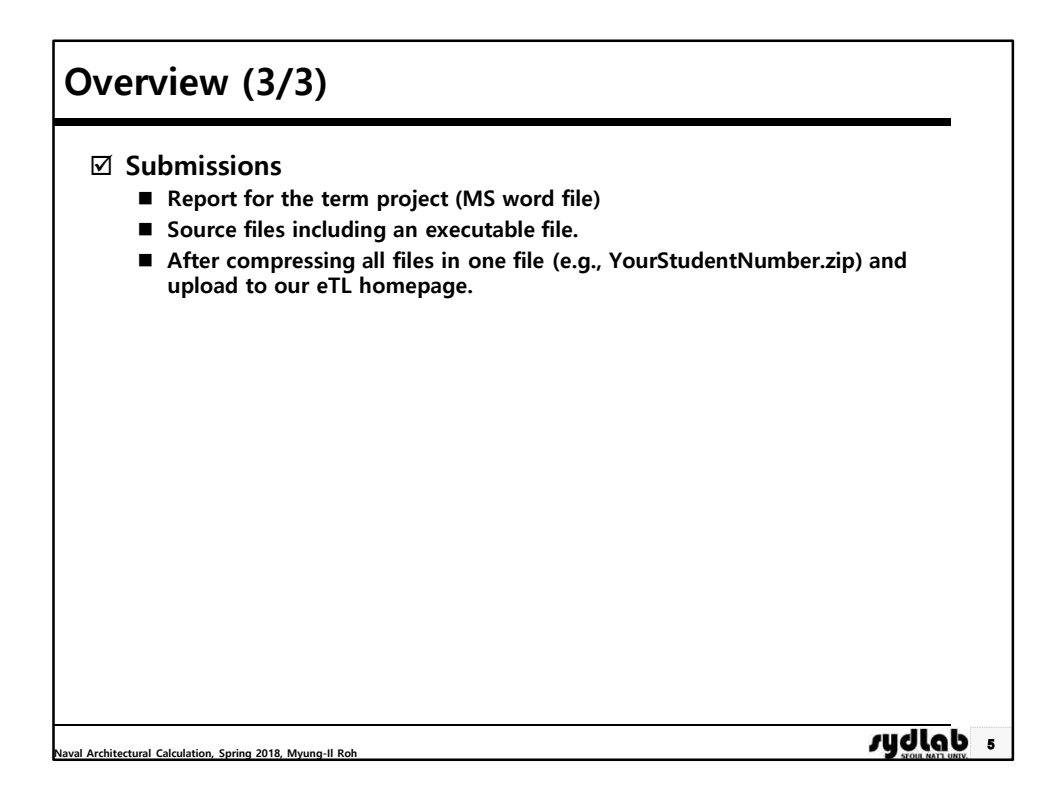

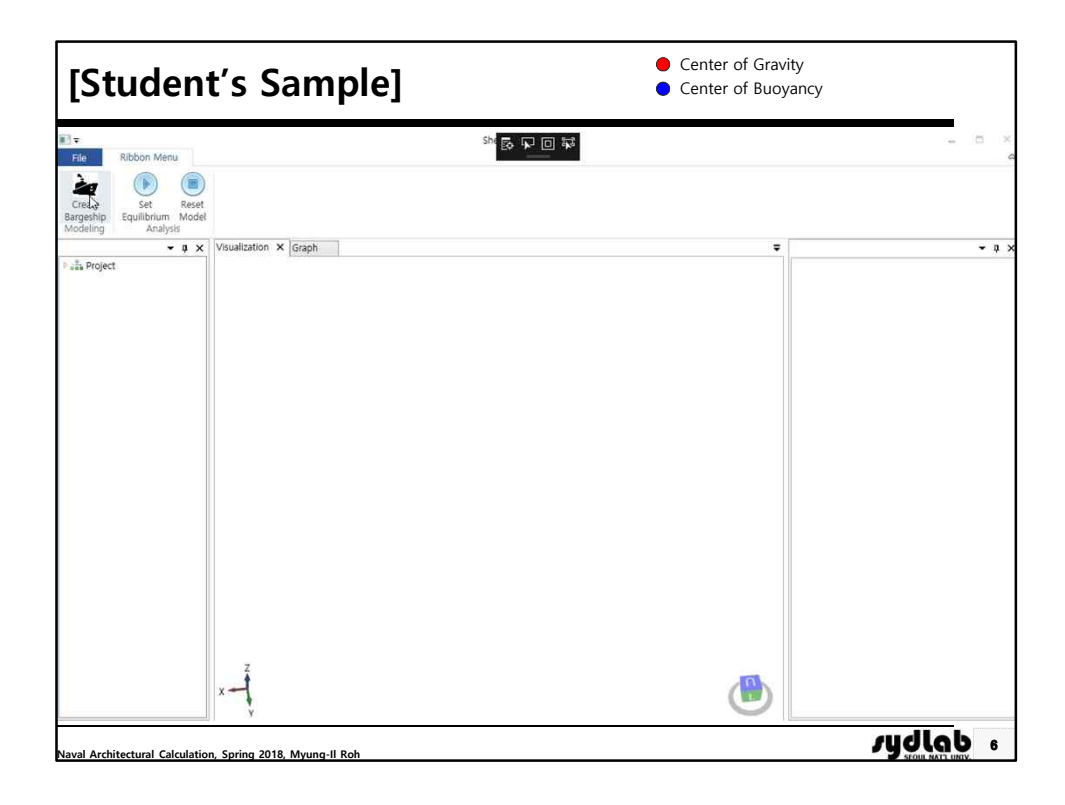